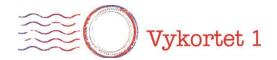

# **Brf Vykortet 1**

Datum: 2021-12-06

Ärende: Beslut om avgiftssänkning

Avsändare: Styrelsen

## Bakgrund och sammanfattning

Till följd av god ekonomisk hushållning och de senaste årens upplåtelser av hyresrätter och ombyggda lokaler har föreningen för närvarande en stor likviditetsbehållning. Den förhållandevis låga anslutningsgraden vid bildandet i kombination med den kraftfulla prisökning som skett har föranlett att många tidigare hyresrätter (samt två tidigare lokaler) kunnat upplåtas till höga försäljningspriser med ett högt kapital- och likviditetsinflöde som följd. Sedan 2012-12-31 till idag har nettoskulden (kassa minus räntebärande skulder) gått från -19,8 mkr till +6,7 mkr. Det kassaflödesmässiga resultatet (resultat exklusive avskrivningar) har förbättrats väsentligt, främst till följd av avsaknad av räntekostnader på lån då föreningen inte längre har några skulder.

Samtidigt har avgiftsnivåerna varit oförändrade sedan föreningen bildades. Nuvarande årsavgifter grundar sig på den ekonomiska plan som upprättades i samband med föreningens bildade och är i behov av revidering. Den finansiella utvecklingen sedan dess har som nämnts ovan varit tillfredsställande för samtidigt som föreningen till stora delar genomfört merparten av de mest väsentliga och kostnadsdrivande underhållsåtgärderna på fastigheterna i relativ närtid.

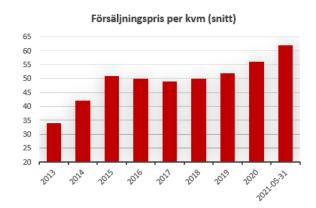

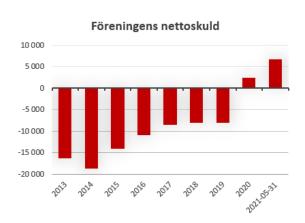

Med anledning av detta har styrelsen under det senaste året genomfört ett arbete med att upprätta en ny ekonomisk prognos för kommande 20 år med tillhörande underhållsplan i syfte att se över och revidera nuvarande avgiftsnivåer.

Styrelsen tar årligen beslut om vilka årsavgifter som ska vara gällande kommande räkenskapsår. Utfallet av det nu genomförda arbetet har påvisat att det finns utrymme för sänkta avgifter och styrelsen har beslutat att årsavgifterna ska sänkas med 30 % under 2022 jämfört med 2021 års

nivåer. I den ekonomiska prognos som tagits fram har avgiftsnivåerna beräknats ligga på den nya beslutade nivån under 2022-2026 och 22 % lägre än 2021 års avgiftsnivåer från och med 2027. Noterbart är emellertid att den ekonomiska prognosen och nya potentiella händelser relaterat till fastighetens skick och drift löpande behöver kommer ses över och ligga till grund för beslut om den årliga avgiften kommande år.

## Ekonomisk prognos och underhållsplan – bakgrund och antaganden

Styrelsen har genomfört en inspektion av föreningens fastigheter med hjälp av en extern aktör under året vilket, tillsammans med styrelsens bakgrund och kunskap om föreningen och det historiska underhållsarbetet, legat till grund för upprättandet av en ny underhållsplan för de kommande 20 åren. Föreningens fastigheter är generellt i gott skick där många av de mest kostnadsdrivande underhållsåtgärderna är genomförda relativt nyligen. Underhållsplanen återfinns som en bilaga, med korta noteringar om dess innehåll nedan:

- För undvika en allt för detaljerad underhållsplan innehåller planen årligen 100 000 kr för att täcka mindre löpande underhållsåtgärder vilka inte specificeras separat i underhållsplanen
- Planen tar höjd för 1 000 000 kr i oförutsedda kostnader
- Planen beaktar inte eventuella investeringar utan är framtagen för att underhålla fastigheterna så som de ser ut idag, utöver sådana åtgärder som beslutats på årsstämma men inte genomförts (installation av eluttag)

Underhållsplanen ligger till grund för kostnadsberäkningen av föreningens underhållskostnader. Utöver detta har en ekonomisk prognos tagits fram innehållandes ett driftsresultat exklusive underhållskostnader. Följande väsentliga antaganden har gjorts i prognosen:

- För år 1-5 har intäkterna från årsavgifter sänkts med 30 % jämfört med nuvarande avgiftsnivåer
- För år 6-20 har intäkterna från årsavgifter sänkts med 22 % jämfört med nuvarande avgiftsnivåer
- Den årliga inflationstakten för beräkning av föreningens löpande driftskostnader har antagits till 2 %
- Inga kostnadsbesparingar eller kostnadseffektiviseringsåtgärder genomförs under perioden
- Målsättningen sedan föreningens bildande har varit att samtliga hyresrätter ska upplåtas till bostadsrätter så snart möjlighet ges. För närvarande återfinns fyra hyreslägenheter vilka idag har ett marknadsvärde på ca 13 000 000 kr vilka utgör dolda värden som inte reflekteras i den nuvarande finansiella ställningen. Givet målbilden att lägenheterna ska upplåtas är det bara en fråga om när detta kommer ske. Styrelsen är av uppfattningen att värdet bör beaktas i den ekonomiska prognosen på sikt och att det, om likviditetsbehov uppstår, skulle vara acceptabelt med kortsiktig banklånsfinansiering till dess att försäljningarna kan ske. Givet historiken på bostadsmarknaden är det troligt att marknadsvärdet kommer vara högre när dessa väl säljs, detta beaktas dock ej i prognosen.
- För driftresultat och kassaflöde från den löpande verksamheten har ett antagande gjorts om att hyresintäkterna från hyreslägenheterna ersätts av årsavgifter från bostadsrätter om

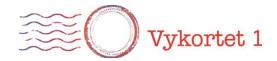

fem år. Om det dröjer längre än så innan lägenheterna upplåts kommer driftresultatet påverkas positivt jämfört med den ekonomiska planen.

## Ekonomisk prognos och underhållsplan – utfall och avgiftssänkning

| Prognos                                              | 2022-2026  | 2027-2031  | 2032-2041   | TOTALT      |
|------------------------------------------------------|------------|------------|-------------|-------------|
| Driftresultat och kassaflöde från löpande verksamhet |            |            |             |             |
| Intäkter                                             | 7 428 000  | 7 247 184  | 14 494 368  | 29 169 552  |
| Driftskostnader exkl. underhåll                      | -7 451 232 | -8 226 763 | -19 111 388 | -34 789 383 |
| Underhållskostnader                                  | -3 375 714 | -1 824 286 | -3 825 000  | -9 025 000  |
| Underskott                                           | -3 398 947 | -2 803 865 | -8 442 020  | -14 644 832 |

| Prognos                                              | 2022-2026  | 2027-2031  | 2032-2041  | TOTALT      |
|------------------------------------------------------|------------|------------|------------|-------------|
| Driftresultat och kassaflöde från löpande verksamhet |            |            |            |             |
| 1,4 % kostnadsinflation istället för 2 %             | -3 310 079 | -2 469 466 | -6 860 717 | -12 640 262 |
| Skillnad                                             | 88 868     | 334 399    | 1 581 303  | 2 004 569   |

Ovanstående förutsättningar skulle föranleda ett totalt driftunderskott ink. Underhållskostnader om 3,4 mkr kommande fem år och totalt -14,6 mkr för kommande 20 år. Anledningen till de höga underhållskostnaderna de närmsta åren är det större rörprojekt som planeras genomföras under 2022.

| Likviditet idag             |           |
|-----------------------------|-----------|
| Kassa och bank              | 6 732 000 |
| Övrigt rörelsekapital       | -613 355  |
| Skulder till kreditinstitut | 0         |
| Justerad likviditet         | 6 118 645 |

| Dolda värden i hyreslägenheter |            |  |
|--------------------------------|------------|--|
| 1 st 3:a 71 kvm                | 4 000 000  |  |
| 2 st 2:or 54 kvm               | 6 000 000  |  |
| 1 st 2:a 53 kvm                | 3 000 000  |  |
| Summa                          | 13 000 000 |  |

| Nettoförmögenhet inkl. dolda värden |             |  |
|-------------------------------------|-------------|--|
| Likviditet idag                     | 6 118 645   |  |
| Hyresrätter                         | 13 000 000  |  |
| Summa                               | 19 118 645  |  |
| Driftunderskott 2022-2041           | -14 644 832 |  |
| Kvarvarande förmögenhet år 2041     | 4 473 813   |  |

Per idag har föreningen 6,2 mkr i likviditet. Om man antar dolda värden om 13 mkr för våra hyresrätter uppgår den totala förmögenheten till ca 19,2 mkr. Samtidigt uppgår driftunderskottet, med de sänkta avgifterna, kostnadsinflation om 2 % och utan kostnadsbesparingsåtgärder till -

15,6 mkr under kommande 20 år. Detta skulle ge en nettoförmögenhet om ca 4,5 mkr vid utgången av år 2041. Vid fastställande av avgiftssänkningar har det varit av vikt att säkerställa att det finns ett visst utrymme även vid den 20-åriga periodens utgång. Om man ser till de kommande fem åren och ponerar att föreningen då inte skulle ha kunnat sälja någon av hyresrätterna, skulle likviditeten ändå uppgå till det förhållandevis betryggande beloppet 2,9 mkr. Att landa kring 3 mkr i detta scenario har varit en av huvudanledningarna till att avgiftssänkningen satts till en nivå om 30 % då vi anser att en sådan "kudde" på ca 3 mkr känns betryggande.

| Nettoförmögenhet inkl. dolda värden |             |  |
|-------------------------------------|-------------|--|
| Likviditet idag                     | 6 118 645   |  |
| Hyresrätter                         | 15 600 000  |  |
| Summa                               | 21 718 645  |  |
| Driftunderskott 2022-2041           | -12 640 262 |  |
| Kvarvarande förmögenhet år 2041     | 9 078 383   |  |

Om man i ett mer optimistiskt scenario räknar med en årlig kostnadsinflation om 1,4 % (vilket varit snittet de senaste fem åren), inga kostnadsbesparingsåtgärder men en 20 % värdeökning på hyresrätterna till dess att de säljs uppgår istället den totala nettoförmögenheten till ca 9,1 mkr vid utgången av år 2041.

Mot bakgrund av ovan är det styrelsens bedömning är att det finns utrymme för att genomföra de avgiftssänkningar som ligger till grund för den ekonomiska planen enligt ovan.

## Motivering till degressiv avgiftssänkning i den ekonomiska prognosen

Syftet med att en degressiv minskning av avgifterna i den ekonomiska planen, innebärandes att avgiftssänkningen har beräknats till en lägre nivå kommande 5 år än efterföljande period, är följande:

- Nuvarande kassabehållning minskar i värde drivet av inflation om den som nu bara är liggande. Styrelsen anser inte att föreningen bör ta någon väsentlig investeringsrisk i värdepappersplaceringar eller dylikt varför i huvudsak räntebärande konto är alternativet som finns till hands, och den ränta vi kan erbjudas understiger nuvarande inflationstakt varför behållningen minskar i värde om den inte utnyttjas.
- Nuvarande avgiftsnivåer är mest troligt för höga även på längre sikt. Detta innebär att de uttagna medlemsavgifterna de senaste åren, med facit i hand, varit för höga. Det är då styrelsens bedömning att det är rimligt att detta reflekteras i en högre avgiftssänkning för befintliga medlemmar den kommande femårsperioden än att sänka avgifterna linjärt över en längre tidsperiod.
- Under de senaste åren har de boende fått utstå relativt omfattande underhållsarbete och under 2022 kommer även ett större rörprojekt, något som även kommer framtida medlemmar till gagn men som vid genomförandet endast påverkat och påverkar befintliga medlemmar.

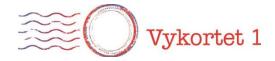

## **Beslut:**

Styrelsen har enhälligt beslutat om att genomföra en sänkning av årsavgifterna om 30 % från och med 2022. Beslutet har tagits mailledes via omröstning under dagarna 2021-12-05 – 2021-12-06.

Frank Johansson

Styrelseordförande

Alexander Johansson

Styrelseledamot

# Verifikat

Transaktion 09222115557458968588

## Dokument

## Vykortet - avgiftssänkning

Huvuddokument 5 sidor Startades 2021-12-06 14:24:35 CET (+0100) av Johan Alfredsson (JA) Färdigställt 2021-12-06 23:22:54 CET (+0100)

## Signerande parter

#### Johan Alfredsson (JA)

Rocker AB (publ)
Org. nr 559046-8574
johan.alfredsson@bynk.se
Signerade 2021-12-06 14:24:36 CET (+0100)

#### Frank Johansson (FJ)

Brf Vykortet 1 frankjohans@hotmail.com

Signerade 2021-12-06 22:39:39 CET (+0100)

## Alexander Johansson (AJ)

Brf Vykortet 1 alexander@soft.se

Plub Plus

Signerade 2021-12-06 23:22:54 CET (+0100)

Detta verifikat är utfärdat av Scrive. Information i kursiv stil är säkert verifierad av Scrive. Se de dolda bilagorna för mer information/bevis om detta dokument. Använd en PDF-läsare som t ex Adobe Reader som kan visa dolda bilagor för att se bilagorna. Observera att om dokumentet skrivs ut kan inte integriteten i papperskopian bevisas enligt nedan och att en vanlig papperutskrift saknar innehållet i de dolda bilagorna. Den digitala signaturen (elektroniska förseglingen) säkerställer att integriteten av detta dokument, inklusive de dolda bilagorna, kan bevisas matematiskt och oberoende av Scrive. För er bekvämlighet tillhandahåller Scrive även en tjänst för att kontrollera dokumentets integritet automatiskt på: https://scrive.com/verify

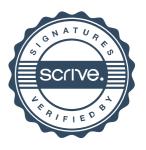